GREATER GLASGOW HEALTH BOARD WESTERN INFIRMARY/GARTNAVEL GENERAL HOSPITAL UNIT

**CLINICAL TEACHING CASE STUDY**

**ADULT HOMEOPATHY CLINIC**

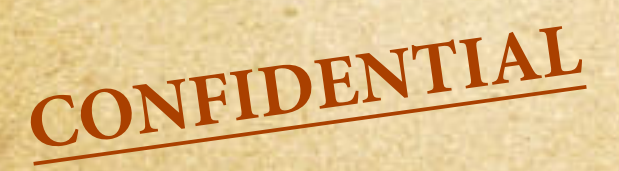

**Study Case No 1** Study Case No 12.

**Name:** 

**Alice W .**

## Clinical Case Study

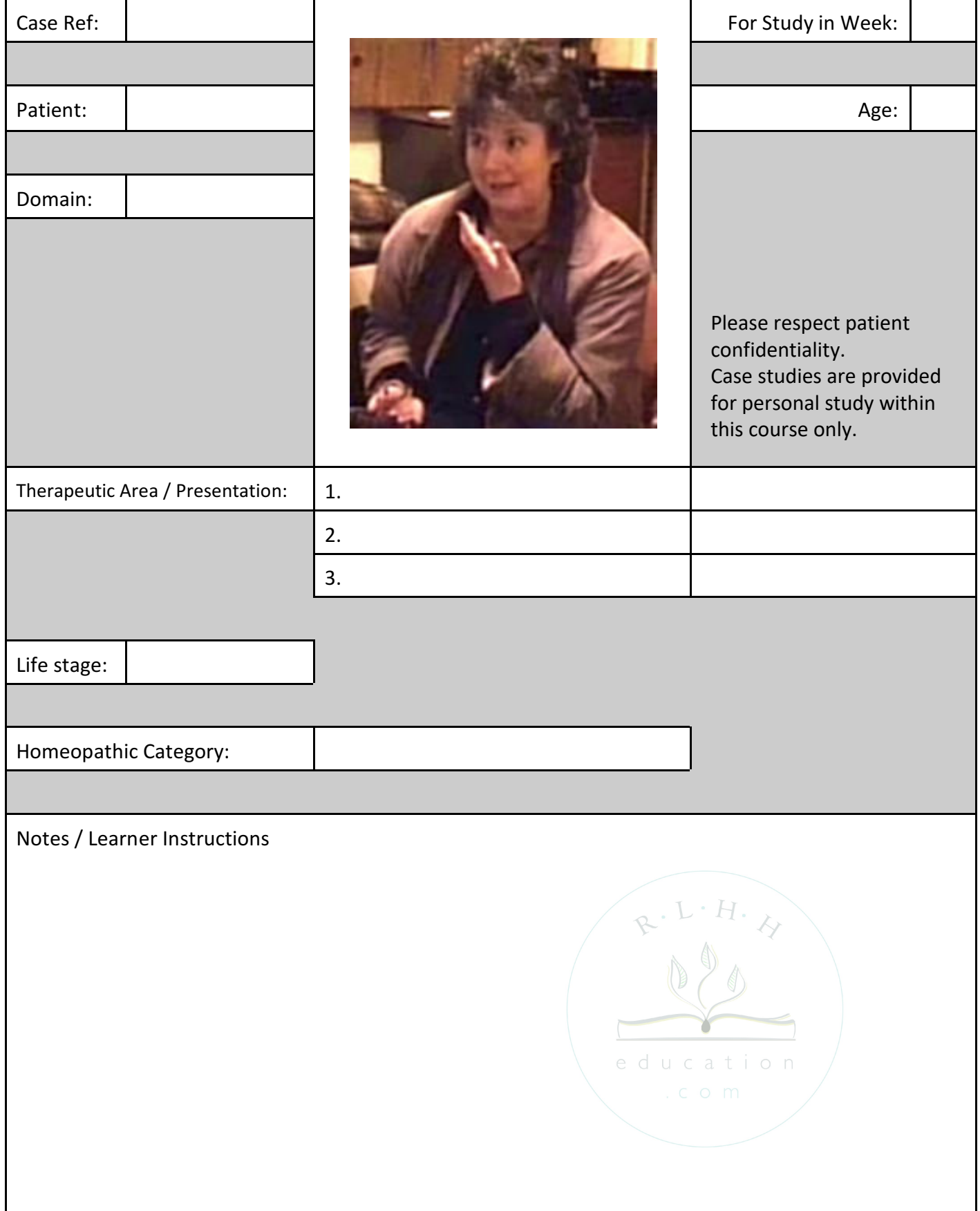

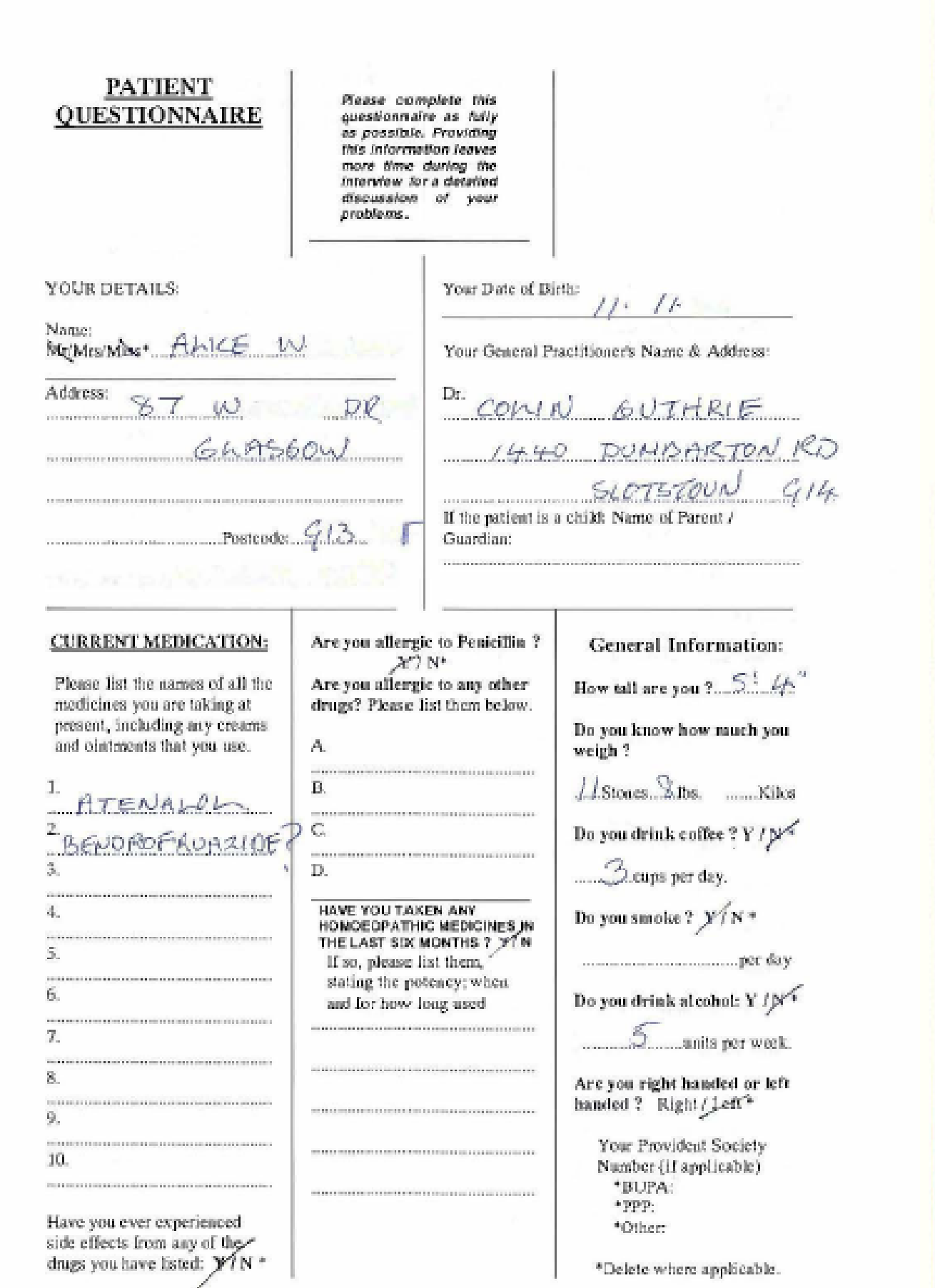

è

**CORRESPONDENCE INDEX CORRESPONDENCE** 

**XGQNI** 

**REPORTS**

**OTHER**

OTHER

**[NOTES](#page-6-0)**

**REPORTS REPORTS [OTHER](#page-8-0)**

**INDEX** INDEX **CORRESPONDENCE [NOTES](#page-6-0) CORRESPONDENCE CORRESPONDENCE**

NOTES

**[OTHER](#page-8-0)**

## History of Present Illness:

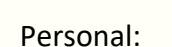

Menstrual History:

Family History:

Examination:

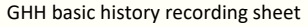

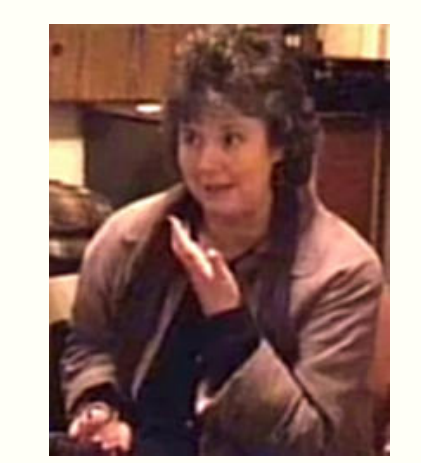

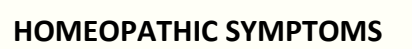

GENERALS

Heat:

Time:

STOMACH

Appetite:

Aversions:

Desires:

SLEEP

**PARTICULARS** 

Head

Eye

Ear

Nose

Throat

Respiratory

Cold:

Weather:

Perspiration:

Disordered:

Complaint: You can annotate this recording sheet while you view the video case. You may find it more convenient, however, to download and print the recording sheet from supplemental materials and patch in the history by hand.

Thirst:

Stomach

Abdomen

Bowel

Genito-urinary

Back

Extremities

Skin

**MIND**

**SHORT EDIT <https://youtu.be/vS4chNX612g> R** 

## **FIRST CONSULTATION FIRST CONSULTATION**

<span id="page-3-0"></span>**Name:/** Alice W. **Age:** 

## Age:  $30$

Use the link above to access the Consultation Video. Size the video player window on your computer desktop so that you can simultaneously make entries into this case recording sheet.

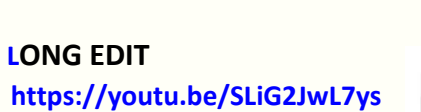

**REPORTS**

**REPORTS** 

**[OTHER](#page-8-0)**

Patient name / id. Alice W.

# **FIRST CONSULTATION FIRST CONSULTATION**

**Continuation sheet Continuation sheet Continuation sheet Continuation sheet Continuation sheet Continuation sheet Patient name / id.** 

Append your notes and observations below.

Add your own observations and your notes from parallel reading or searches.

Include notes form the case discussion. Record the treatment selected for the case.

Make note on any corollary advice and case management decisions, including review interval.

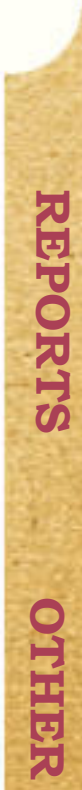

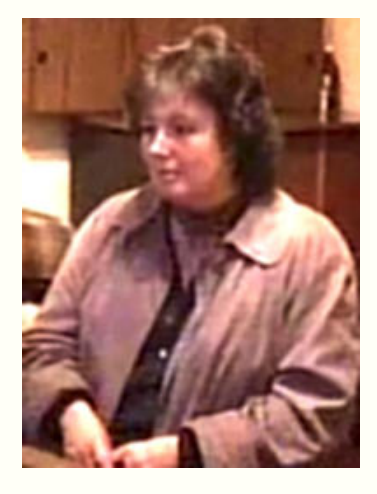

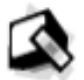

**CORRESPONDENCE**

**CORRESPONDENCE** 

INDEX

# **FIRST REVIEW SECOND REVIEW**

Patient Name / id.: Alice W.

Append your own notes below: Telephone review

## **Continuation sheet Continuation sheet**

Patient Name / id.: Alice W.

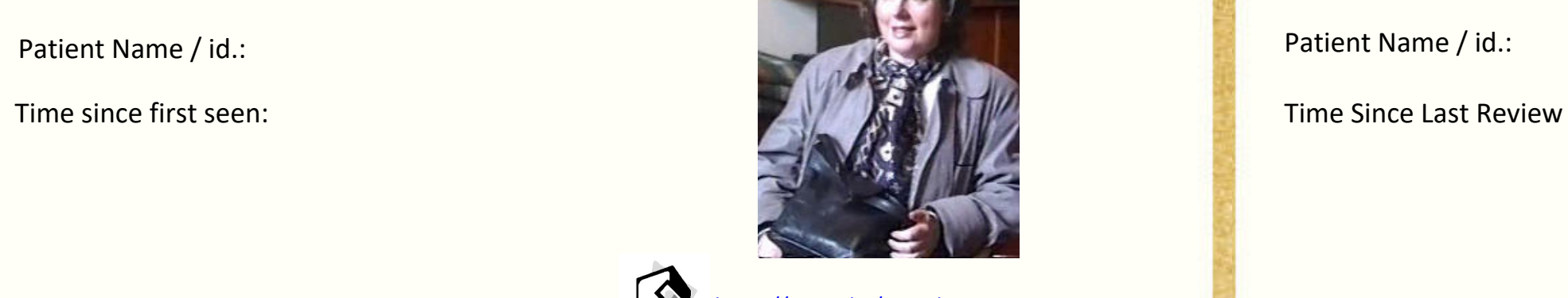

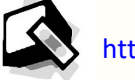

[https://youtu.be/7\\_\\_odvpo7KA](https://youtu.be/7__odvpo7KA) <https://youtu.be/uReL1EAm2g8>

**REPORTS**

**REPORTS** 

INDEX **CORRESPONDENCE [NOTES](#page-3-0) INDEX CORRESPONDENCE CORRESPONDENCE**

NOTES

**[OTHER](#page-8-0)**

**[OTHER](#page-8-0)**

# **FIRST CONSULTATION FIRST CONSULTATION**

<span id="page-6-0"></span>ALICE  $\mathcal{L}$ Name  $D.O.B.$ Occ. Date Sex  $27 - 2$ Nissen Address  $|1-1|$  -MUSS Complaint **History of Present Illness** 2 certificat dactors. Wot drags Cher e head Recuber sensates, Clancidig Mose hill Teels Usually rol Chest Cas a fluies ttbo togett. low that , Mot a pair ~ great hammen - nose teels  $CSE$ flat if it would Breethlemen dert adortous acipal pleed it would for Evertigates andreile Mr dy Estenta  $82$ No accidets.  $\mathcal{L}$ nose symptoms gravelly Starter 10 Maior lined Alité gliceratul gradualle **Previous Illnesses** Re sterrods audisates 20%.  $CCD$ agire fundi opertions Or arther wp  $\curvearrowright$  $CLi$ get an well well Personal perearly. leitory **Menstrual History** well . 2 har  $M P$  $-16$ allegées Family History r \_ oine beginni Murphe: -September  $\Lambda$ Examination offer Durch & symptoms pelore atendo barr Ruds fuer ede GRH JMcC/913052

reasonally su filleast Motion non ? HOMOEOPATHIC SYMPTOMS Generals Heat  $z - \omega a \sqrt{u} \sqrt{a^2 + a^2}$ No fish Stretures aretest cold : -Sweat  $\frac{1}{2}$  $\sim$   $8 \mu v +$  Weather < evening : loca expresse can < Stomach Disordered Not Appetite Thirst  $r$ disardue). Craves gecarronelle Aversions -1 - dreese', mits  $cd$ **Desires** Steep and vecter + repression :- 12 treams, Sleep Particulars  $\sqrt{a}$ NO bowel hearthur.) Vihtly arse seuntre beassicher. Head No epistation Stomach Ms hyperstanty  $\mathcal{D}$  $\subset$ Eye Ear Abdomen le plans. Shouthy prove No doubator **Nose Bowels** Picinhoea: No essuitient colour Throat Genito-urinary > No bad exames. disch Face **Back** totte No much coffee Dustes-Mouth **Extremities** 1 Sexuel modern Respiratory Skin N, · papitations No casy puise  $\sigma$  is relate.  $shr$ problem 6 cord  $\mathbb{Q}_{\mathsf{d}}$ Somilles mestalemen 11 Ovel **MENTALS** lating forces Protably J mood Prefor routine Cait tout & lingto  $\alpha$  brit people the doesn't his  $w\ddot{\psi}$ Cai lose temper "Easy gol Anticipalony. Serve Occasionally betrap Extremely pair avriler if driving + Jeely Seeling disguession  $200$ Clears preast C/A  $\mathcal{I}$ Has to be doing things. Changelda. Not related.

# **FIRST REVIEW**

WGH: HH dreating with Causes No revedy reaction. 2 weeks ago bad symptoms for a full areater May conveyed to see week of newstand ayele. Over last fertingt not sympanistic bast symptomatic puiss cas ust so bod. Feels shyltly better = heself = not quite so sthe No res symptoms. No externantéens Can get orechested)  $U$ oit Please send rht. turesc.

to mis Alice w 87, Dr  $G$ lasqu $\cup$  613.

NOTES

**REPORT** 

**DTHER** 

 $= 206$ leave file ont please

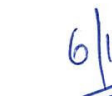

 $6$   $\mu$ 

founder Sound to bely to print with

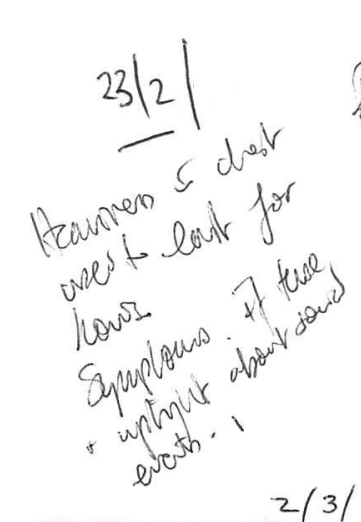

## **LATER REVIEW**

Oncoll aund bette suice Fost meeting No reaction a upset vite pender. Overle within 3/52 seemed to help. No seuration à chest with 3/52 are ago. Dobition flying. four to Autour -Oilier avecles : Also Vais pressure à communautres. Bud of hollog had reitors had a disable à fee hitder. Colined a little after Her. Has never heur as bard as finos Symptoms : - feels a loit excited or after ations. Seuretion at log of des a Hensed. Not as long lating  $30/2 \cdot 200/1$ To ver info sheet. havely hiber and symptoms

Jeanvier 2 John 10 Antés. Feels symptoms avec comin larch noment de la formation de la formation de la formation de la formation de la formation de la formation de la formation de la formation de la formation de la formation de la formation de la formation de la formation de la f break. Az thurch about " · sneege.

 $30\left(2.200\right)$ 

**NDEX** 

**CORRESPONDENCE** 

NOTES

**REPORTS** 

OTHER

**CORRESPONDENCE** 

**REPORT** 

<span id="page-8-0"></span>If you would prefer to leave this column blank, these details can be covered in the course of your consultation with Dr. Malcolm.

### **Your Family History:**

### Marital status:

Single / Married / Widowed / Divorced / Separated\*

Have you had children ? Y /  $\mathbb{N}^*$ 

 $\frac{1}{\text{Box}}$  Girl\* Age: 24

Boy /  $\alpha$ irl\* Age: 2

Boy / Girl\* Age:...........

Boy / Girl\* Age:...........

Boy / Girl\* Age:...........

Boy / Girl\* Age:...........

Boy / Girl\* Age............

Family health:

Is there any family history of asthma ?  $X/N^*$ 

Is there any family history of eczema  $?X/N^*$ 

Has anyone in your family, or in your parents' families, had Tuberculosis ?  $X/N^*$ 

### Occupation:

What is your job?

NURSERY NURSE

How long have you been doing this work?

 $30$  years

Have you ever worked abroad ?  $Y$  /  $\mathbb{N}^{\bullet}$ Where TANZANIA How long?  $VPRR$ 

With a patient's consent, consultations are sometimes recorded for the purpose of research, or for use in the post-graduate teaching of medical doctors who are studying homoeopathy.

### **DECLARATION**

 $I$  .......... consent to audio-visual recording of my interview, for the purpose of a) further study of my case for therapeutic purposes\*/ b) research into homoeopathic treatments for my condition\* / c) the teaching of postgraduate doctors in homoeopathic medicine (delete as required).

I understand that information is treated confidentially, and used solely and expressly for the purposes outlined above.

Signed,.

Date:

For office use only:

FH.

SH.